# Zaawansowane techniki programowania korporacyjnych sy

### Informacje ogólne

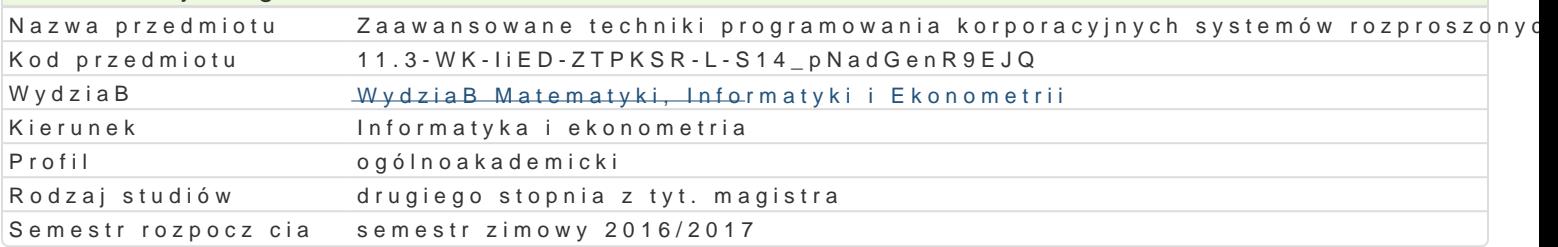

# Informacje o przedmiocie

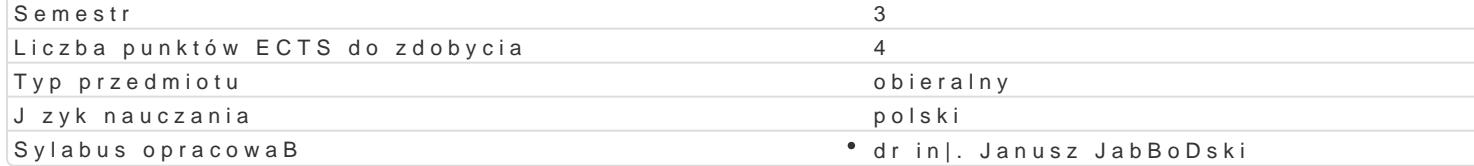

### Formy zaj

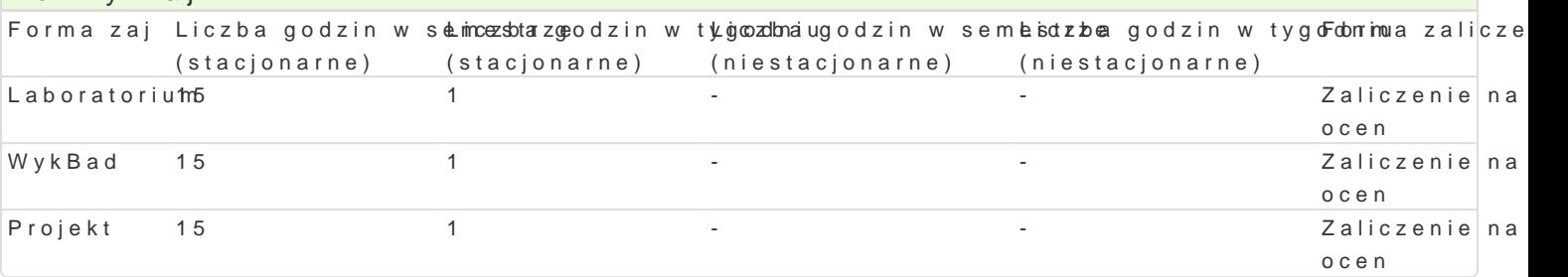

## Cel przedmiotu

Zapoznanie studentów z zawansowanymi technologiami realizacji zintegrowanych korporacyjnych syst

### Wymagania wstpne

Podstawy koncepcji i metod obiektowych, programowania obiektowego w Java oraz znajomo[ baz dan

### Zakres tematyczny

WykBad

- 1. J2EE i funkcje serwera w aplikacjach rozproszonych.
- 2. Virtualne sieci prywatne i telepraca.
- 3. Graficzny interfejs u|ytkownika w projektach korzystajcych z Java i JavaScript.
- 4. JavaBeans w programowaniu usBug sieciowych.
- 5. Wprowadzenie do Enterprice JavaBeans 3.0.

#### Laboratorium

Instalacja i konfiguracja serwera aplikacyjnego dla J2EE. PrzykBad projektu, implementacji i uruchor

#### Projekt

Konfiguracja VPN oraz przygotowanie i wdro|enie systemu informatycznego "wypo|yczalnia" w oparciu

### Metody ksztaBcenia

Tradycyjny wykBad, wiczenia laboratoryjne realizacja systemu informatycznego wraz z projektem i s

### Efekty uczenia si i metody weryfikacji osigania efektów uczenia si Opis efektu **Symbole efektów Metody Weryfikacji** Forma zaj

Student zna w stopniu podstawowym poj cia, metody i <u>Keo</u>thonyki o rakalwyk wname narz dzia WykBad tworzenia, u|ytkowania i doskonalenia systemów informacyjnych. obserwacja i ocena Laboratorium aktywno[ci na zajciach

Student zna wybrane zaawansowane technologie real¶zkacjw is4yste\*moógwzamzprosuzsotnychopisoWwykBad oraz metody informatyczne wykorzystywane w realizacji zintegrowtaensyt**ol**wysylsitnenme, ow informatycznych. obserwacja i ocena

aktywno[ci na zajciach

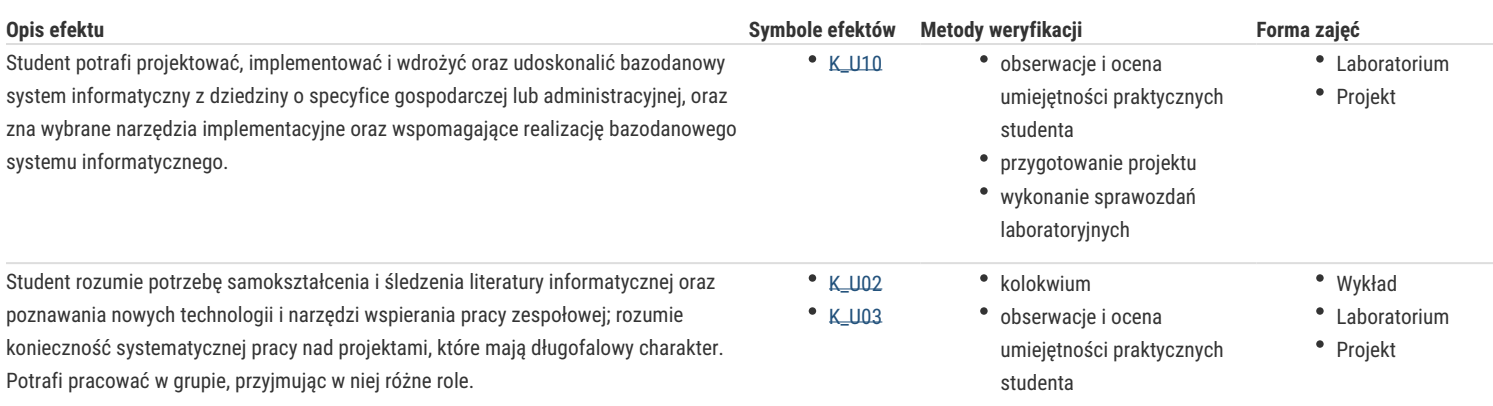

# Warunki zaliczenia

Kolokwia oraz praktyczna realizacja systemu informatycznego pozwalające na ocenę, czy student osiągnął efekty kształcenia w stopniu minimalnym. Ostateczna ocena z przedmiotu uwzględnia pozytywne oceny z laboratorium (30%) projektu (30%) i ocenę z egzaminu (40%), przy założeniu, że student osiągnął wszystkie zakładane efekty kształcenia w stopniu dostatecznym

### Literatura podstawowa

- 1. K. Sierra, B. Bates, Head First EJB, O Reilly', 2003.
- 2. B. Burke, R. Monson-Haefel, Enterprice Java Beans 3.0, Helion, 2007.
- 3. N. Dai, L. Mandel, A. Ryman Eclipse Web Tools Platform. Tworzenie aplikacji WWW w języku Java, Helion, Gliwice, 2008.
- 4. D. Alur, J. Crupi, D. Malks, J2EE Wzorce projektowe, Helion, Gliwice, 2004

## Literatura uzupełniająca

- 1. Hemrajani, Java. Tworzenie aplikacji sieciowych za pomocą Springa, Hibernate i Eclipse, Helion, Gliwice 2007.
- 2. Horstmann, G. Cornell, Java 2 techniki zaawansowane, Helion, 2005.
- 3. Minter, L. Linwood, Hibernate od nowicjusza do profesjonalisty, Apress, Warszawa, 2007.

# Uwagi

Zmodyfikowane przez dr inż. Janusz Jabłoński (ostatnia modyfikacja: 28-09-2016 10:53)

Wygenerowano automatycznie z systemu SylabUZ